# COVID-19 INFORMATION

# SAVING VACCINE RECORDS WITH A QR CODE ON IPHONES

### A step-by-step guide

First get your Alberta vaccine record with a QR code at [alberta.ca/CovidRecords](http://alberta.ca/CovidRecords).

Here are some options to save the record on an iPhone:

If prompted with a message: "This website has been blocked from automatically printing". Select "Allow".

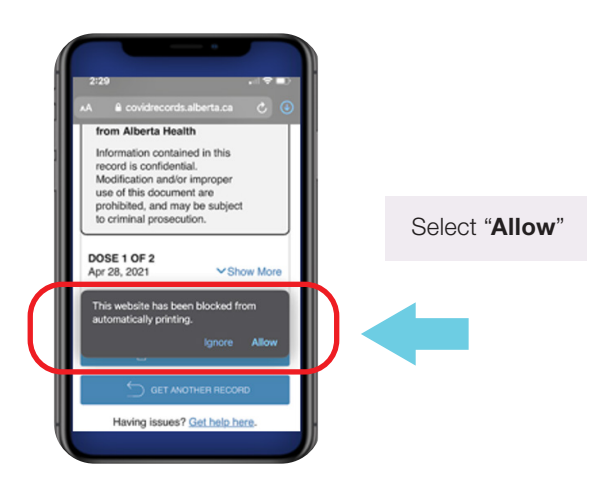

# Take a screen capture

You can expand the vaccine doses information at 'show more' before taking the screenshot.

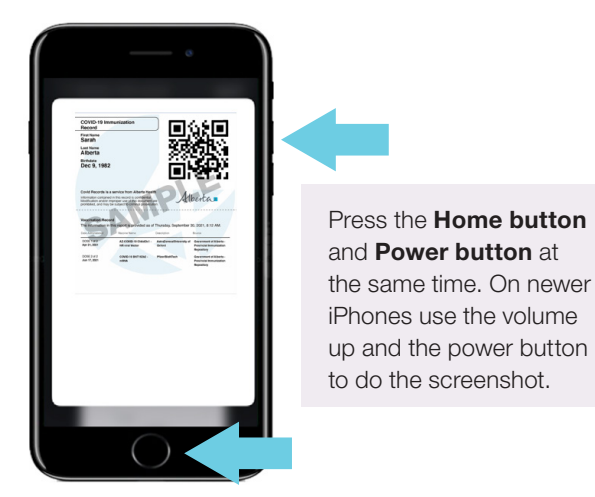

# Save as a PDF

1. Press on the image and hold it for a few seconds for an image to enlarge

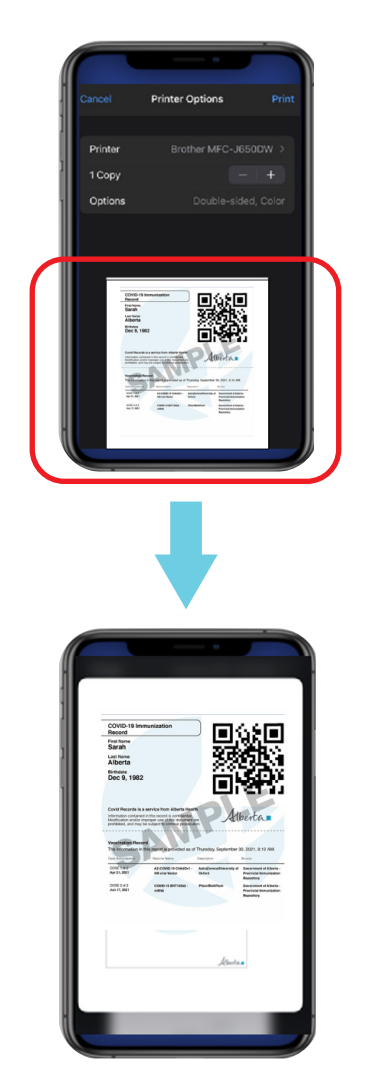

2. Press on the image again and press the "Share" icon in the corner save it to your device as a PDF document or email it to yourself

Albertan

# Adding the vaccine record to Apple Wallet

Before you begin, update your device to iOS 15.1 or later.

- 1. Open "Settings"
- 2. Select "General"
- 3. Select "Software Update"
- 4. Download and Install the update.

If you already added a Covid Record to your Health app before updating to iOS 15.1, you will have to remove it

- NOTE:
- 1. Enter your Health app
- 2. Select "covidrecords.alberta.ca"
- 3. Select "Source Details"
- 4. Select "Remove Source"

#### Option 1

- Scan a printed copy of your vaccine record
- Open your camera app
- Hover over the QR code until it is framed with a yellow border
- Select the yellow "Health" icon
- Select "Add to Wallet & Health"
- The record will be successfully added to your Apple Wallet

# Option 2

Save a digital copy directly from [alberta.ca/CovidRecords](http://alberta.ca/CovidRecords)

- Open [alberta.ca/CovidRecords](http://alberta.ca/CovidRecords) on your device
- Complete the form to get your vaccine record
- Press and hold on your QR code until more options show up
- Select "Open in Health"
- First Select "Add to Wallet & Health"

#### First name required

The Apple Wallet requires a first name to save a record. Individuals will not be able to scan the QR code with their camera and import into Apple Wallet and Health app with a blank first name. Please visit Covid records Helpdesk for support:

<https://www.alberta.ca/covid-records-helpdesk.aspx>

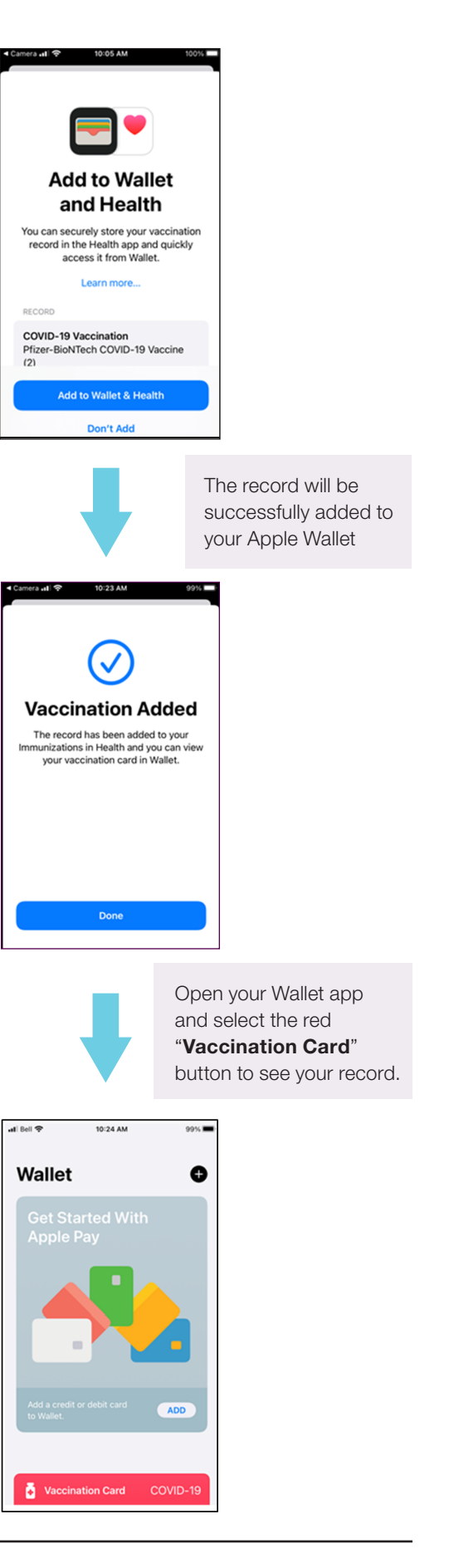

Albertan